## **Wrong GeoIP mapping**

As nothing came on the "Tile Maps, all looking like:

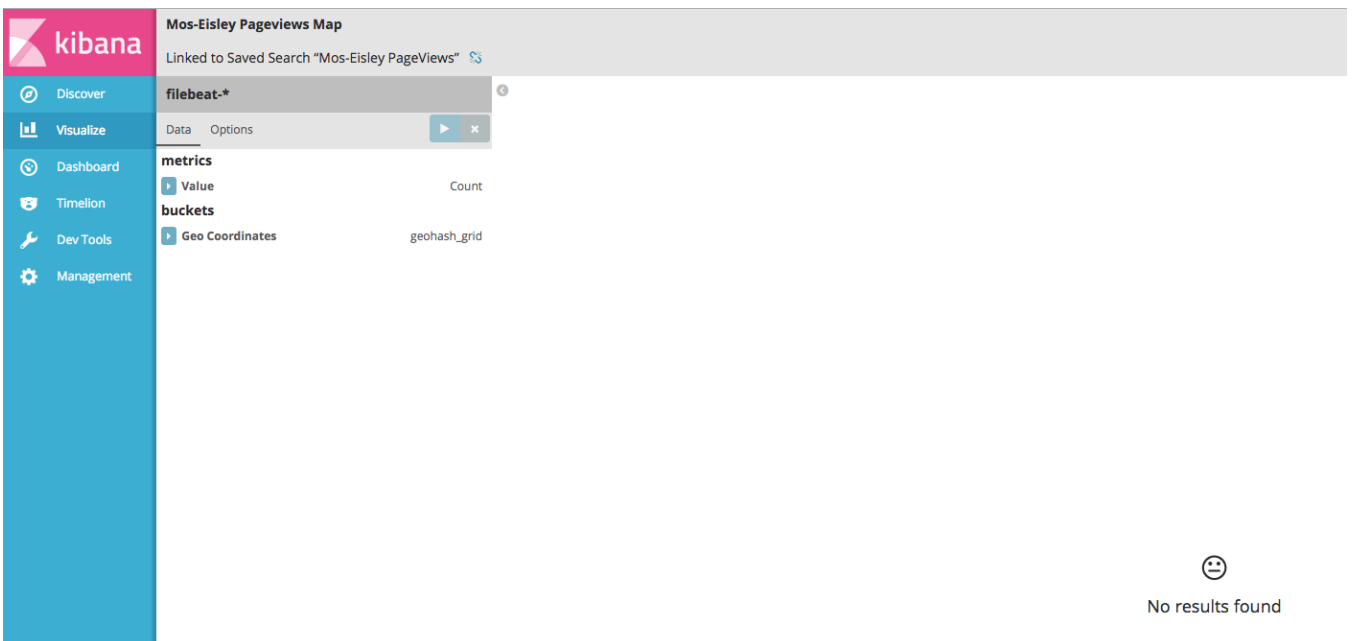

I found out the mapping for the geo.location field was wrong (look here: [http://stackoverflow.com/questions/29661372/tile-map-geo-location-field-not](http://stackoverflow.com/questions/29661372/tile-map-geo-location-field-not-present-under-geohash-aggregation-in-kibana-4-0)[present-under-geohash-aggregation-in-kibana-4-0](http://stackoverflow.com/questions/29661372/tile-map-geo-location-field-not-present-under-geohash-aggregation-in-kibana-4-0))

root@elkserver1:/etc/logstash/conf.d# curl http://localhost:9200/filebeat-2016.12.28/\_mapping/apache/field /geoip.location?pretty { "filebeat-2016.12.28" : { "mappings" : { "apache" : { "geoip.location" : { "full\_name" : "geoip.location", "mapping" : { "location" : { "type" : "float" } } } } } } } root@elkserver1:/etc/logstash/conf.d#

## This should (according to the article not be:

"mapping" : {"location" : {"type" : "float"}}

## but

```
"mapping":{"location":{"type":"geo_point"}}
```
This is for sure because I use "filebeat" as index for apache logs, and not "logstash" as is default (if logstash ships directly to Elasticseach). The filebeat template in /etc/filebeat/filebeat.template.json has no geo/location mappings, and I am not sure its even used; as Elasticseach just creates the index upon getting data in..

In /etc/logstash/conf.d/10-beats-input.conf I do have:

```
geoip {
     source => "clientip"
     target => "geoip"
     database => "/etc/logstash/GeoLite2-City.mmdb"
add_field => [ "[geoip][coordinates]", "%{[geoip][longitude]}" ]
add_field => [ "[geoip][coordinates]", "%{[geoip][latitude]}" ]
   }
   mutate {
     convert => [ "[geoip][coordinates]", "float"]
   }
```
but that seems to be "not enough"  $\sim$  - possibly because I have no output template defined in /etc/logstash/conf.d/30-elasticsearch-output.conf

....so we need to change this:

⊕

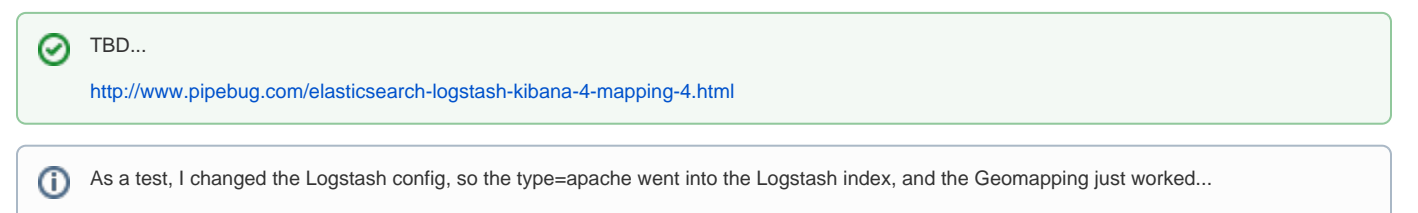